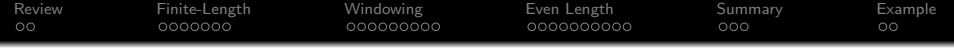

# Lecture 18: Windowing

Mark Hasegawa-Johnson

## ECE 401: Signal and Image Analysis, Fall 2022

K ロ ▶ K @ ▶ K 할 ▶ K 할 ▶ | 할 | © 9 Q @

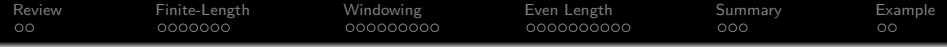

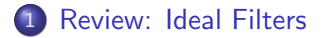

- [Realistic Filters: Finite Length](#page-4-0)
- [Multiplication is the Fourier Transform of Convolution!](#page-11-0)
- [Realistic Filters: Even Length](#page-20-0)
- [Summary](#page-30-0)

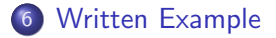

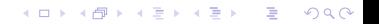

<span id="page-2-0"></span>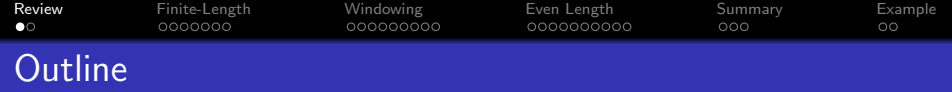

- [Review: Ideal Filters](#page-2-0)
- [Realistic Filters: Finite Length](#page-4-0)
- [Multiplication is the Fourier Transform of Convolution!](#page-11-0)

- [Realistic Filters: Even Length](#page-20-0)
- [Summary](#page-30-0)
- [Written Example](#page-33-0)

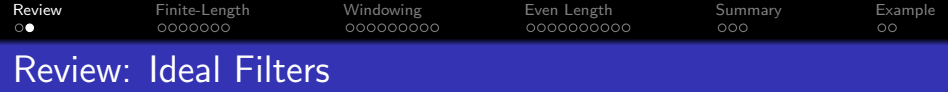

o Ideal Lowpass Filter:

$$
H_{LP}(\omega) = \begin{cases} 1 & |\omega| \leq \omega_c, \\ 0 & \omega_c < |\omega| \leq \pi. \end{cases} \quad \leftrightarrow \quad h_{LP}[m] = \frac{\omega_c}{\pi} \text{sinc}(\omega_c n)
$$

o Ideal Highpass Filter:

 $H_{HP}(\omega) = 1 - H_{LP}(\omega) \quad \leftrightarrow \quad h_{HP}[n] = \delta[n] - \frac{\omega_c}{n}$  $\frac{\sigma_c}{\pi}$ sinc $(\omega_c n)$ 

o Ideal Bandpass Filter:

$$
H_{BP}(\omega) = H_{LP,\omega_2}(\omega) - H_{LP,\omega_1}(\omega)
$$

$$
\leftrightarrow h_{BP}[n] = \frac{\omega_2}{\pi} \operatorname{sinc}(\omega_2 n) - \frac{\omega_1}{\pi} \operatorname{sinc}(\omega_1 n)
$$

K ロ ▶ K 個 ▶ K 할 ▶ K 할 ▶ 이 할 → 9 Q Q →

<span id="page-4-0"></span>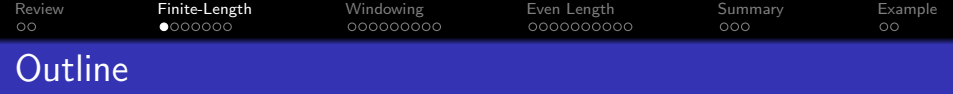

- [Review: Ideal Filters](#page-2-0)
- [Realistic Filters: Finite Length](#page-4-0)
- [Multiplication is the Fourier Transform of Convolution!](#page-11-0)

- [Realistic Filters: Even Length](#page-20-0)
- [Summary](#page-30-0)
- [Written Example](#page-33-0)

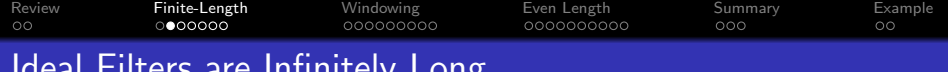

Ideal Filters are Infinitely Long

- All of the ideal filters,  $h_{LP,i}[n]$  and so on, are infinitely long!
- In demos so far, I've faked infinite length by just making  $h_{LP,i}[n]$  more than twice as long as  $x[n]$ .
- If  $x[n]$  is very long (say, a 24-hour audio recording), you probably don't want to do that (computation=expensive)

**KORKARA KERKER SAGA** 

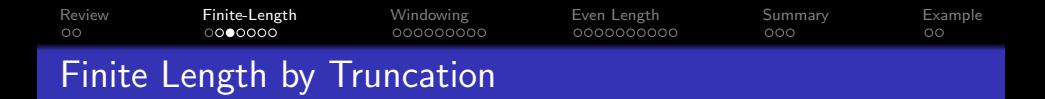

We can force  $h_{LP,i}[n]$  to be finite length by just truncating it, say, to  $2M + 1$  samples:

$$
h_{LP}[n] = \begin{cases} h_{LP,i}[n] & -M \le n \le M \\ 0 & \text{otherwise} \end{cases}
$$

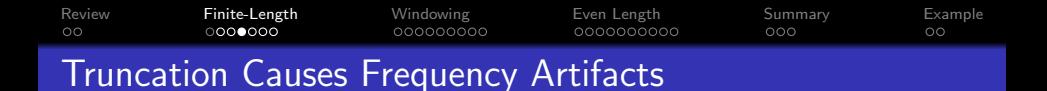

#### The problem with truncation is that it causes artifacts.

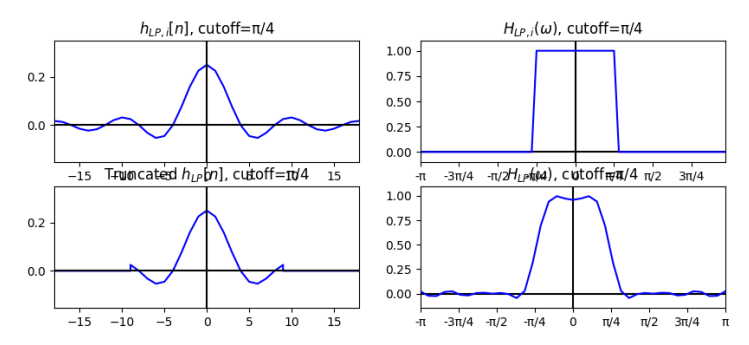

 $\mathbf{E} = \mathbf{A} \oplus \mathbf{B} + \mathbf{A} \oplus \mathbf{B} + \mathbf{A} \oplus \mathbf{B} + \mathbf{A} \oplus \mathbf{A}$  $2990$ 

#### [Review](#page-2-0) [Finite-Length](#page-4-0) [Windowing](#page-11-0) [Even Length](#page-20-0) [Summary](#page-30-0) [Example](#page-33-0) 000000000 0000000000  $\circ$ Windowing Reduces the Artifacts

We can reduce the artifacts (a lot) by windowing  $h_{LP, i}[n]$ , instead of just truncating it:

$$
h_{LP}[n] = \begin{cases} w[n]h_{LP,i}[n] & -M \le n \le M \\ 0 & \text{otherwise} \end{cases}
$$

where  $w[n]$  is a window that tapers smoothly down to near zero at  $n = \pm M$ , e.g., a Hamming window:

$$
w[n] = 0.54 + 0.46 \cos\left(\frac{2\pi n}{2M}\right)
$$

**KORK EXTERNE PROVIDE** 

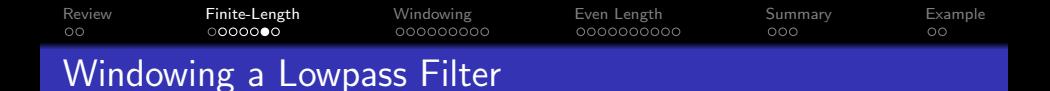

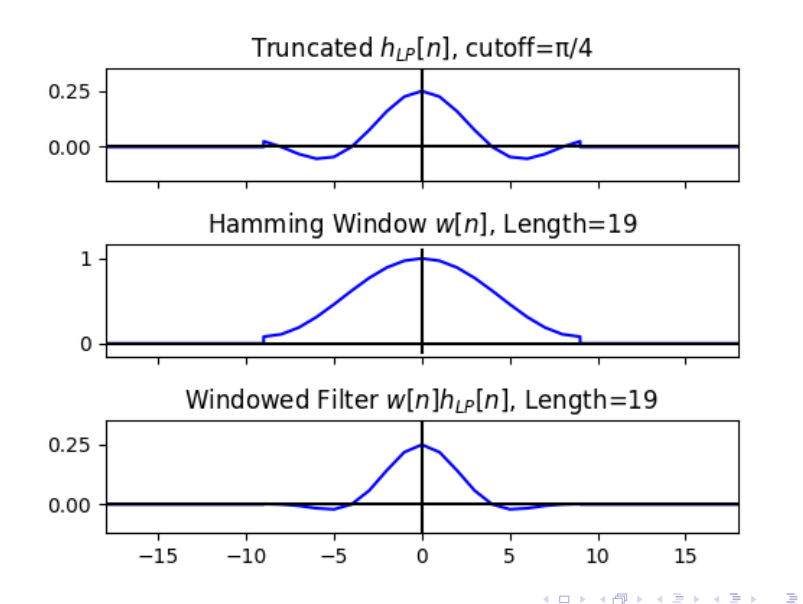

 $\eta$ an

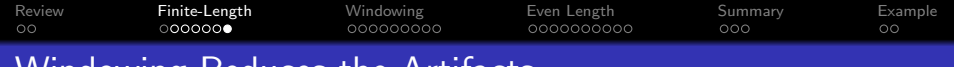

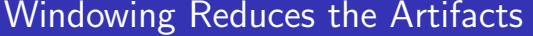

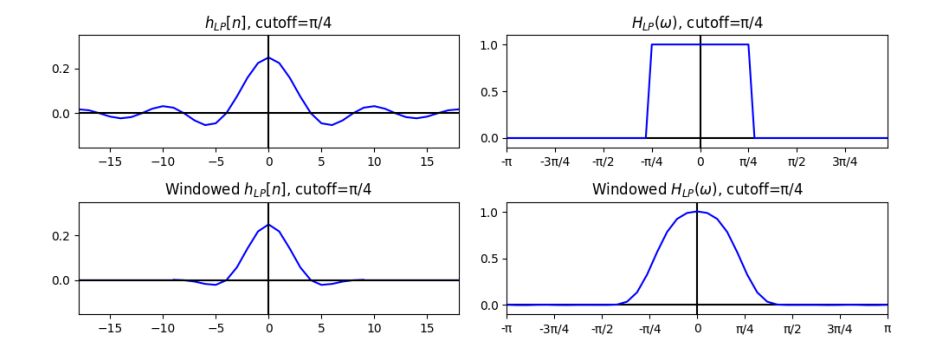

K ロ ▶ K 個 ▶ K 결 ▶ K 결 ▶ │ 결 │ K 9 Q Q

<span id="page-11-0"></span>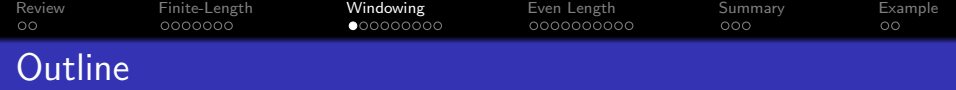

- [Review: Ideal Filters](#page-2-0)
- 2 [Realistic Filters: Finite Length](#page-4-0)
- 3 [Multiplication is the Fourier Transform of Convolution!](#page-11-0)

- 4 [Realistic Filters: Even Length](#page-20-0)
- 5 [Summary](#page-30-0)
- 6 [Written Example](#page-33-0)

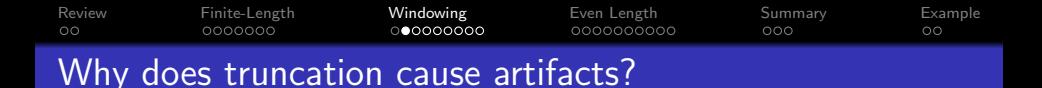

But why does truncation cause artifacts?

The reason is that, when we truncate an impulse response, we are (uintentionally?) multiplying it by a rectangular window:

$$
h_{LP}[n] = \begin{cases} h_{LP,i}[n] & -M \le n \le M \\ 0 & \text{otherwise} \end{cases}
$$

$$
= w_R[n]h_{LP,i}[n]
$$

... where  $w_R[n]$  is a function called the "rectangular window:"

$$
w_R[n] = \begin{cases} 1 & -M \le n \le M \\ 0 & \text{otherwise} \end{cases}
$$

**KORKARYKERKER POLO** 

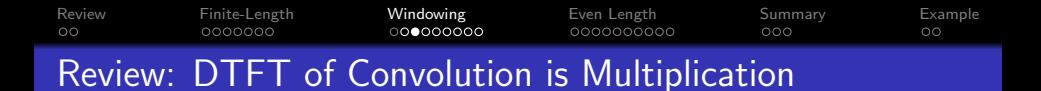

### Remember that the DTFT of convolution is multiplication. If

$$
y[n] = h[n] * x[n]
$$

. . . then . . .

$$
Y(\omega) = H(\omega)X(\omega)
$$

K ロ ▶ K 個 ▶ K 결 ▶ K 결 ▶ │ 결 │ K 9 Q Q

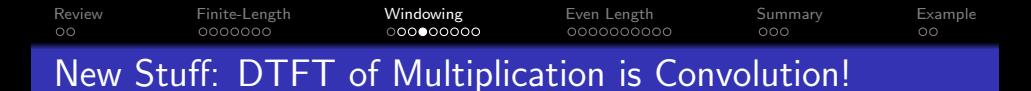

## Guess what: the DTFT of multiplication is  $(1/2\pi \text{ times})$ convolution!! If

$$
g[n] = w[n]h[n]
$$

. . . then . . .

$$
G(\omega) = \frac{1}{2\pi}W(\omega) * H(\omega)
$$

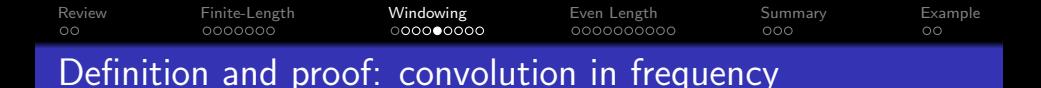

The previous slide used the formula " $W(\omega) * H(\omega)$ ". What does that even mean?

To find out, let's try taking the DTFT of  $g[n]$ :

$$
G(\omega) = \sum_{n} g[n] e^{-j\omega n}
$$
  
= 
$$
\sum_{n} w[n] h[n] e^{-j\omega n}
$$
  
= 
$$
\sum_{n} w[n] \left(\frac{1}{2\pi} \int_{-\pi}^{\pi} H(\theta) e^{j\theta n} d\theta\right) e^{-j\omega n}
$$

In the last line, notice the difference between  $\theta$  and  $\omega$ . One is the dummy variable for the IDTFT, one is the dummy variable for the DTFT.

**KORKARYKERKER POLO** 

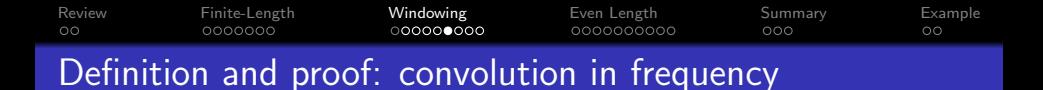

Now let's complete the derivation:

$$
G(\omega) = \sum_{n} w[n] \left( \frac{1}{2\pi} \int_{-\pi}^{\pi} H(\theta) e^{j\theta n} d\theta \right) e^{-j\omega n}
$$
  
=  $\frac{1}{2\pi} \int_{-\pi}^{\pi} H(\theta) \left( \sum_{n} w[n] e^{-j(\omega - \theta)n} \right) d\theta$   
=  $\frac{1}{2\pi} \int_{-\pi}^{\pi} H(\theta) W(\omega - \theta) d\theta$ 

K ロ ▶ K 個 ▶ K 할 ▶ K 할 ▶ 이 할 → 9 Q Q →

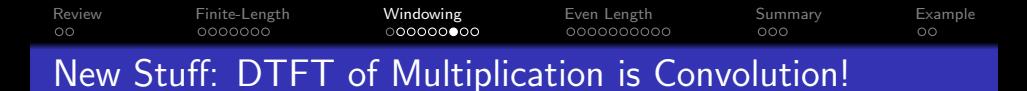

So when we window a signal in the time domain,

 $g[n] = w[n]h[n]$ 

That's equivalent to convolving  $H(\omega)$  by the DTFT of the window,

$$
G(\omega) = \frac{1}{2\pi} W(\omega) * H(\omega)
$$
  
= 
$$
\frac{1}{2\pi} \int_{-\pi}^{\pi} H(\theta) W(\omega - \theta) d\theta
$$

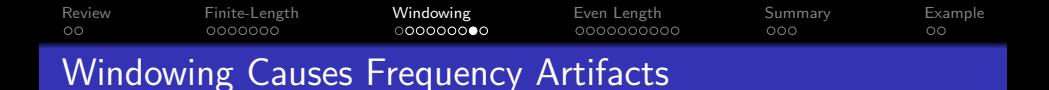

We've already seen the result. Windowing by a rectangular window (i.e., truncation) causes nasty artifacts!

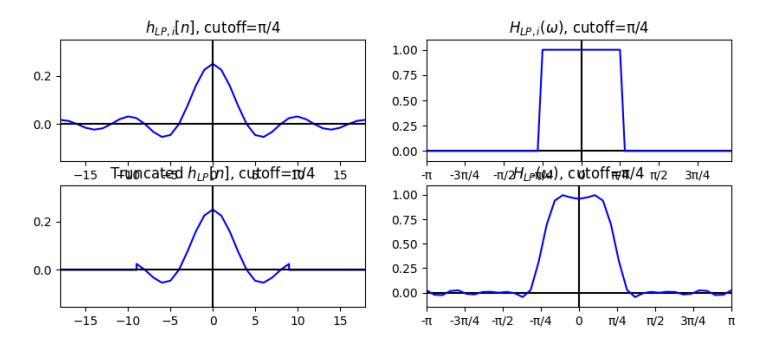

 $\mathbf{E} = \mathbf{A} \oplus \mathbf{B} + \mathbf{A} \oplus \mathbf{B} + \mathbf{A} \oplus \mathbf{B} + \mathbf{A} \oplus \mathbf{A}$  $QQ$ 

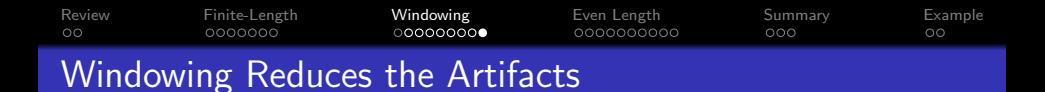

. . . whereas windowing by a smooth window, like a Hamming window, causes a lot less artifacts:

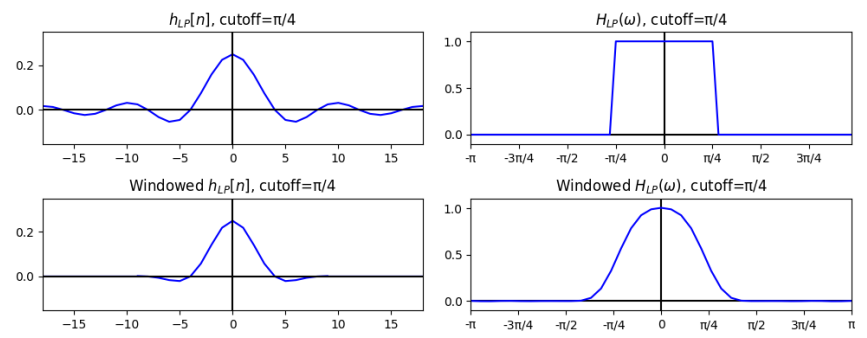

**KORK ERKER ADAM ADA** 

<span id="page-20-0"></span>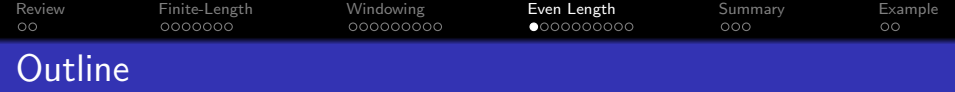

- [Review: Ideal Filters](#page-2-0)
- [Realistic Filters: Finite Length](#page-4-0)
- [Multiplication is the Fourier Transform of Convolution!](#page-11-0)

- [Realistic Filters: Even Length](#page-20-0)
- [Summary](#page-30-0)
- [Written Example](#page-33-0)

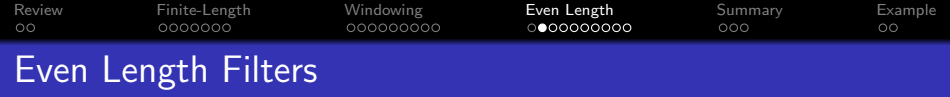

Often, we'd like our filter  $h_{LP}[n]$  to be even length, e.g., 200 samples long, or 256 samples. We can't do that with this definition:

$$
h_{LP}[n] = \begin{cases} w[n]h_{LP,i}[n] & -M \le n \le M \\ 0 & \text{otherwise} \end{cases}
$$

K ロ ▶ K 個 ▶ K 할 ▶ K 할 ▶ 이 할 → 9 Q Q →

... because  $2M + 1$  is always an odd number.

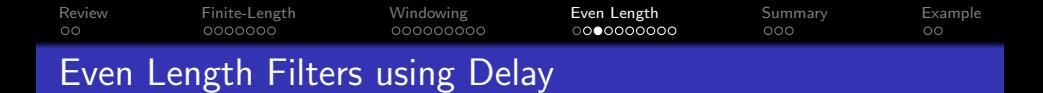

We can solve this problem using the time-shift property of the DTFT:

$$
z[n] = x[n - n_0] \quad \leftrightarrow \quad Z(\omega) = e^{-j\omega n_0} X(\omega)
$$

K ロ ▶ K 個 ▶ K 결 ▶ K 결 ▶ │ 결 │ K 9 Q Q

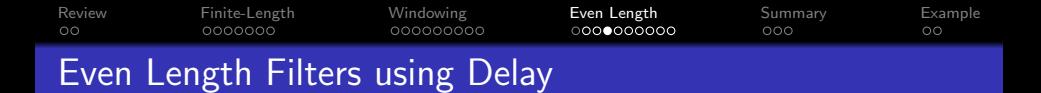

Let's delay the ideal filter by exactly  $M - 0.5$  samples, for any integer M:

$$
z[n] = h_{LP,i}[n - (M - 0.5)] = \frac{\omega_c}{\pi} \text{sinc}\left(\omega\left(n - M + \frac{1}{2}\right)\right)
$$

I know that sounds weird. But notice the symmetry it gives us. The whole signal is symmetric w.r.t. sample  $n = M - 0.5$ . So  $z[M-1] = z[M]$ , and  $z[M-2] = z[M+1]$ , and so one, all the way out to

$$
z[0] = z[2M - 1] = \frac{\omega_c}{\pi} \text{sinc}\left(\omega\left(M - \frac{1}{2}\right)\right)
$$

**KORK EXTERNE PROVIDE** 

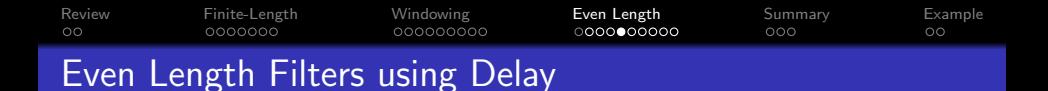

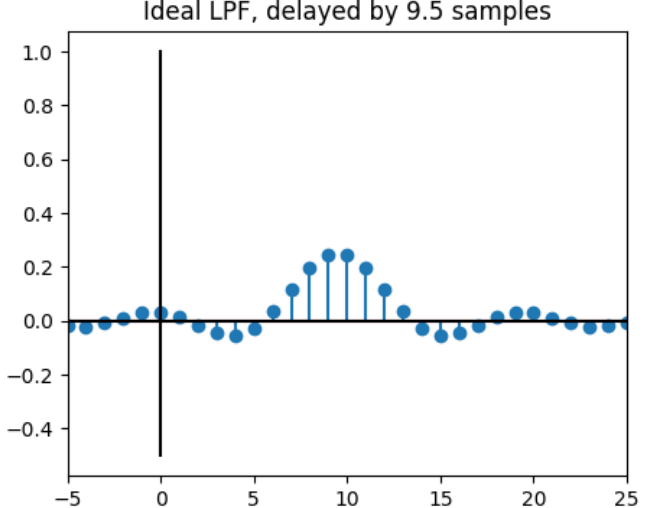

Ideal LPF, delayed by 9.5 samples

 $4$  ロ )  $4$  何 )  $4$  ヨ )  $4$  コ )  $299$ 目

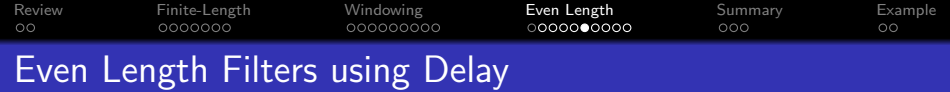

Apply the time delay property:

$$
z[n] = h_{LP,i}[n - (M - 0.5)] \quad \leftrightarrow \quad Z(\omega) = e^{-j\omega(M - 0.5)} H_{LP,i}(\omega),
$$

and then notice that

$$
|e^{-j\omega(M-0.5)}|=1
$$

So

$$
|Z(\omega)|=|H_{LP,i}(\omega)|
$$

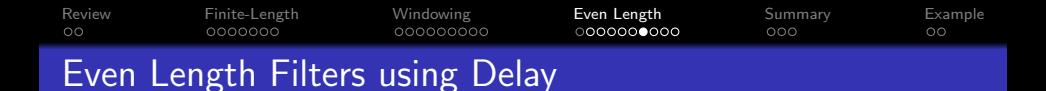

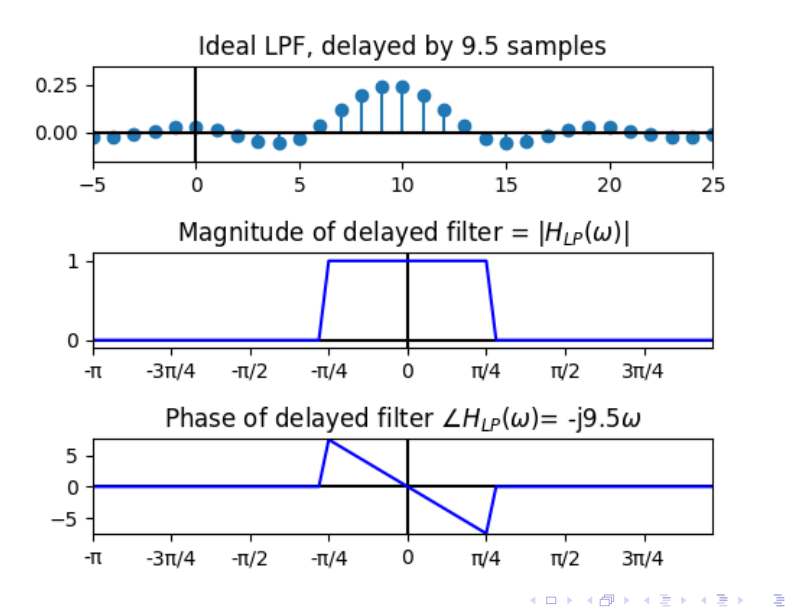

 $2990$ 

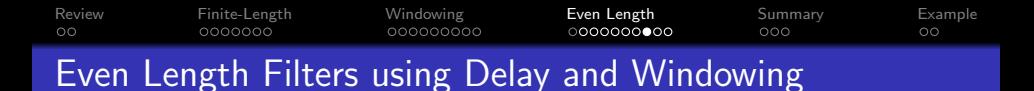

Now we can create an even-length filter by windowing the delayed filter:

$$
h_{LP}[n] = \begin{cases} w[n]h_{LP,i}[n-(M-0.5)] & 0 \le n \le (2M-1) \\ 0 & \text{otherwise} \end{cases}
$$

where  $w[n]$  is a Hamming window defined for the samples  $0 \le m \le 2M - 1$ :

$$
w[n] = 0.54 - 0.46 \cos\left(\frac{2\pi n}{2M-1}\right)
$$

**KORK EXTERNE PROVIDE** 

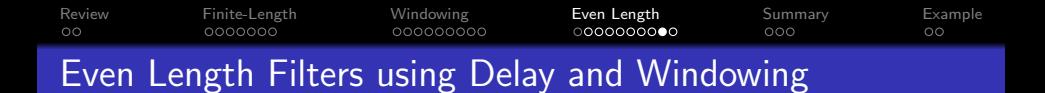

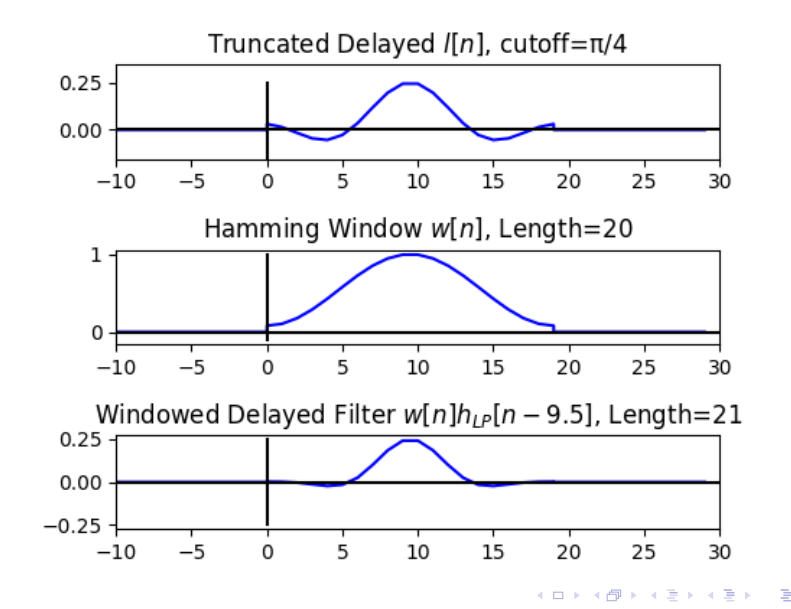

 $\equiv$   $\Omega$ 

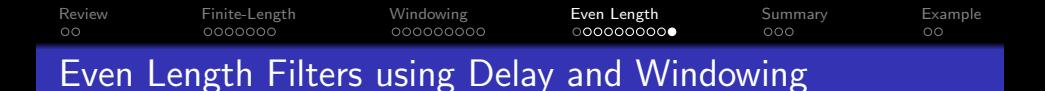

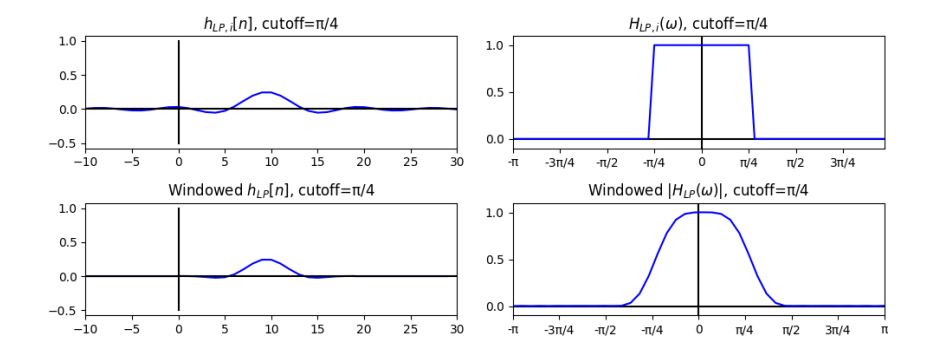

 $4$  ロ )  $4$   $\overline{r}$  )  $4$   $\overline{z}$  )  $4$   $\overline{z}$  ) ÷.  $2990$ 

<span id="page-30-0"></span>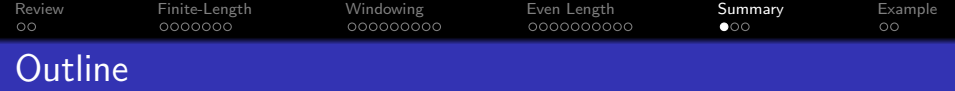

- [Review: Ideal Filters](#page-2-0)
- [Realistic Filters: Finite Length](#page-4-0)
- [Multiplication is the Fourier Transform of Convolution!](#page-11-0)

K ロ ▶ K 個 ▶ K 할 ▶ K 할 ▶ 이 할 → 이익(연

[Realistic Filters: Even Length](#page-20-0)

# [Summary](#page-30-0)

[Written Example](#page-33-0)

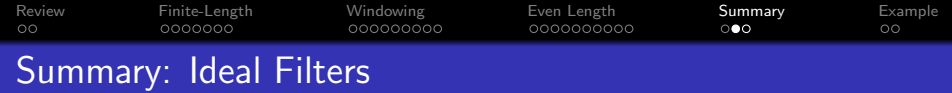

o Ideal Lowpass Filter:

$$
H_{LP}(\omega) = \begin{cases} 1 & |\omega| \leq \omega_c, \\ 0 & \omega_c < |\omega| \leq \pi. \end{cases} \quad \leftrightarrow \quad h_{LP}[m] = \frac{\omega_c}{\pi} \text{sinc}(\omega_c n)
$$

o Ideal Highpass Filter:

 $H_{HP}(\omega) = 1 - H_{LP}(\omega) \quad \leftrightarrow \quad h_{HP}[n] = \delta[n] - \frac{\omega_c}{n}$  $\frac{\sigma_c}{\pi}$ sinc $(\omega_c n)$ 

o Ideal Bandpass Filter:

$$
H_{BP}(\omega) = H_{LP,\omega_2}(\omega) - H_{LP,\omega_1}(\omega)
$$

$$
\leftrightarrow h_{BP}[n] = \frac{\omega_2}{\pi} \operatorname{sinc}(\omega_2 n) - \frac{\omega_1}{\pi} \operatorname{sinc}(\omega_1 n)
$$

K ロ ▶ K 個 ▶ K 할 ▶ K 할 ▶ 이 할 → 9 Q Q →

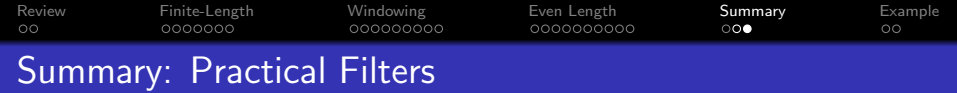

• Odd Length:

$$
h_{HP}[n] = \begin{cases} h_{HP,i}[n]w[n] & -M \le n \le M \\ 0 & \text{otherwise} \end{cases}
$$

**•** Even Length:

$$
h_{HP}[n] = \begin{cases} h_{HP,i} [n - (M - 0.5)] w[n] & 0 \le n \le 2M - 1\\ 0 & \text{otherwise} \end{cases}
$$

where  $w[n]$  is a window with tapered ends, e.g.,

$$
w[n] = \begin{cases} 0.54 - 0.46 \cos\left(\frac{2\pi n}{L-1}\right) & 0 \le n \le L-1\\ 0 & \text{otherwise} \end{cases}
$$

<span id="page-33-0"></span>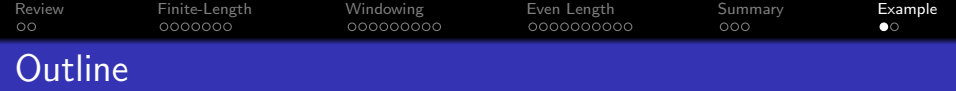

- [Review: Ideal Filters](#page-2-0)
- [Realistic Filters: Finite Length](#page-4-0)
- [Multiplication is the Fourier Transform of Convolution!](#page-11-0)
- [Realistic Filters: Even Length](#page-20-0)

# [Summary](#page-30-0)

# [Written Example](#page-33-0)

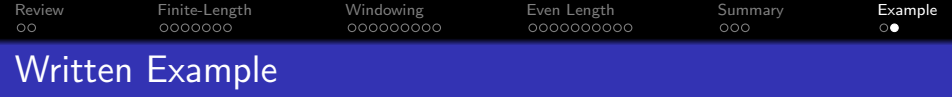

Design a bandpass filter with lower and upper cutoffs of  $\omega_1 = \frac{\pi}{3}$  $\frac{\pi}{3}$ ,  $\omega_2 = \frac{\pi}{2}$  $\frac{\pi}{2}$ , and with a length of  ${\sf N}=33$  samples, using a Hamming window.